# Package 'keyATM'

April 24, 2024

#### <span id="page-0-0"></span>Version 0.5.2

Title Keyword Assisted Topic Models

#### **Description**

Fits keyword assisted topic models (keyATM) using collapsed Gibbs samplers. The keyATM combines the latent dirichlet allocation (LDA) models with a small number of keywords selected by researchers in order to improve the interpretability and topic classification of the LDA. The key-ATM can also incorporate covariates and directly model time trends. The keyATM is proposed in Eshima, Imai, and Sasaki (2024) [<doi:10.1111/ajps.12779>](https://doi.org/10.1111/ajps.12779).

#### License GPL-3

Depends  $R$  ( $>= 4.0$ )

**Imports** Rcpp ( $>= 1.0.7$ ), cli ( $>= 3.6.1$ ), dplyr ( $>= 1.1.0$ ), fastmap, future.apply, fs  $(>= 1.6.0)$ , ggplot2  $(>= 3.4.0)$ , ggrepel, magrittr, Matrix, matrixNormal (>= 0.1.0), MASS, pgdraw, purrr  $(>= 1.0.0)$ , quanteda  $(>= 3.3.0)$ , rlang  $(>= 1.1.0)$ , stringr, tibble, tidyr ( $>= 1.0.0$ ), tidyselect ( $>= 1.2.0$ )

LinkingTo Rcpp, RcppEigen, cli

**Suggests** readtext, stats, test that  $(>= 3.1.5)$ 

URL <https://keyatm.github.io/keyATM/>

Encoding UTF-8

BugReports <https://github.com/keyATM/keyATM/issues>

LazyData TRUE

RoxygenNote 7.2.3

SystemRequirements C++17

NeedsCompilation yes

Author Shusei Eshima [aut, cre] (<<https://orcid.org/0000-0003-3613-4046>>), Tomoya Sasaki [aut], Kosuke Imai [aut], Chung-hong Chan [ctb] (<<https://orcid.org/0000-0002-6232-7530>>), Romain François [ctb] (<<https://orcid.org/0000-0002-2444-4226>>), William Lowe [ctb],

Seo-young Silvia Kim [ctb] (<<https://orcid.org/0000-0002-8801-9210>>)

<span id="page-1-0"></span>Maintainer Shusei Eshima <shuseieshima@gmail.com>

Repository CRAN

Date/Publication 2024-04-24 14:50:06 UTC

## R topics documented:

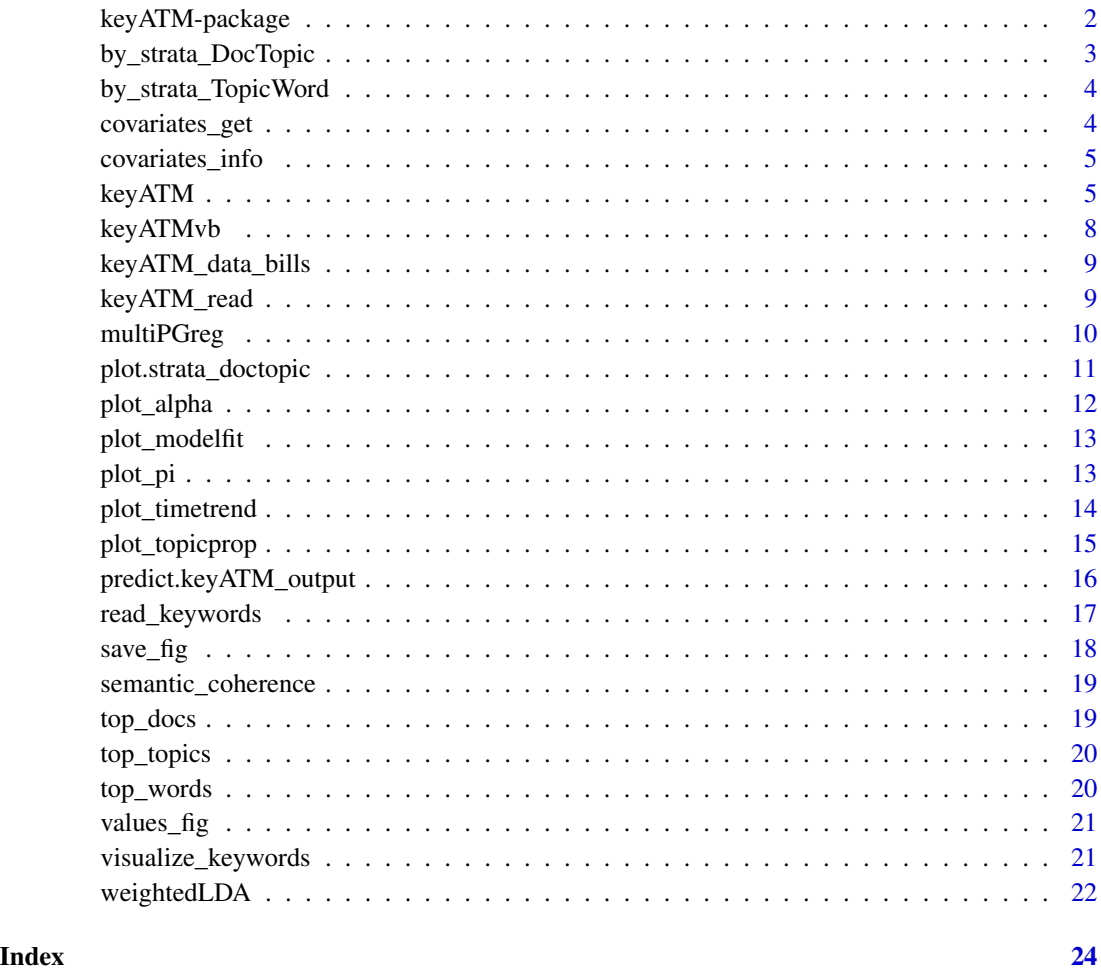

keyATM-package *Keyword Assisted Topic Models*

### Description

The implementation of keyATM models.

#### <span id="page-2-0"></span>Author(s)

Maintainer: Shusei Eshima <shuseieshima@gmail.com> [\(ORCID\)](https://orcid.org/0000-0003-3613-4046)

Authors:

- Tomoya Sasaki <tomoyas@mit.edu>
- Kosuke Imai <imai@harvard.edu>

Other contributors:

- Chung-hong Chan <chainsawtiney@gmail.com> [\(ORCID\)](https://orcid.org/0000-0002-6232-7530) [contributor]
- Romain François [\(ORCID\)](https://orcid.org/0000-0002-2444-4226) [contributor]
- William Lowe <wlowe@princeton.edu> [contributor]
- Seo-young Silvia Kim <sy.silvia.kim@gmail.com> [\(ORCID\)](https://orcid.org/0000-0002-8801-9210) [contributor]

#### See Also

Useful links:

- <https://keyatm.github.io/keyATM/>
- Report bugs at <https://github.com/keyATM/keyATM/issues>

<span id="page-2-1"></span>by\_strata\_DocTopic *Estimate document-topic distribution by strata (for covariate models)*

#### Description

Estimate document-topic distribution by strata (for covariate models)

#### Usage

```
by_strata_DocTopic(x, by_var, labels, by_values = NULL, ...)
```
#### Arguments

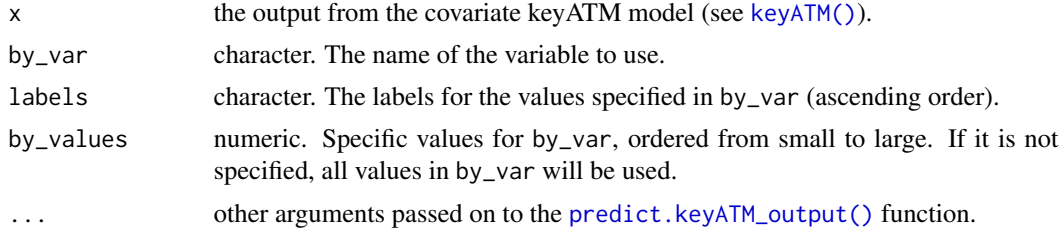

#### Value

strata\_topicword object (a list).

<span id="page-3-1"></span><span id="page-3-0"></span>Estimate subsetted topic-word distribution

#### Usage

```
by_strata_TopicWord(x, keyATM_docs, by)
```
### Arguments

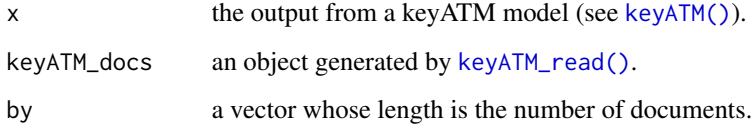

### Value

strata\_topicword object (a list).

covariates\_get *Return covariates used in the iteration*

#### Description

Return covariates used in the iteration

#### Usage

```
covariates_get(x)
```
#### Arguments

x the output from the covariate keyATM model (see [keyATM\(\)](#page-4-1))

<span id="page-4-0"></span>covariates\_info *Show covariates information*

#### Description

Show covariates information

#### Usage

```
covariates_info(x)
```
#### Arguments

x the output from the covariate keyATM model (see [keyATM\(\)](#page-4-1)).

### <span id="page-4-1"></span>keyATM *keyATM main function*

#### Description

Fit keyATM models.

#### Usage

```
keyATM(
  docs,
 model,
 no_keyword_topics,
 keywords = list(),
 model_settings = list(),
 priors = list(),
  options = list(),
 keep = c()\mathcal{L}
```
#### Arguments

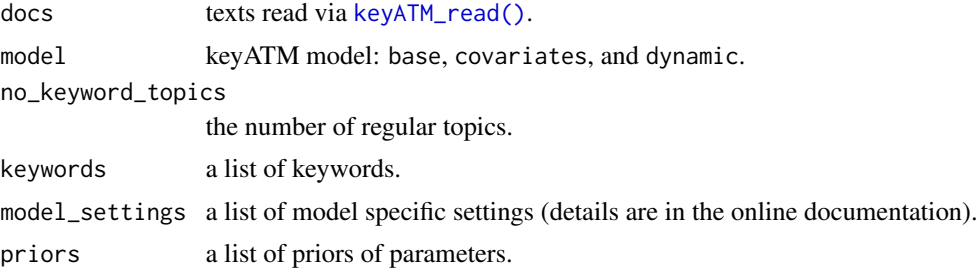

options a list of options

- seed: A numeric value for random seed. If it is not provided, the package randomly selects a seed.
- iterations: An integer. Number of iterations. Default is 1500.
- verbose: If TRUE, it prints loglikelihood and perplexity. Default is FALSE.
- Ilk\_per: An integer. If the value is j keyATM stores loglikelihood and perplexity every  $j$  iteration. Default value is 10 per iterations
- use weights: If TRUE use weight. Default is TRUE.
- weights\_type: There are four types of weights. Weights based on the information theory (information-theory) and inverse frequency (inv-freq) and normalized versions of them (information-theory-normalized and inv-freq-normalized). Default is information-theory.
- prune: If TRUE rume keywords that do not appear in the corpus. Default is TRUE.
- store\_theta: If TRUE or 1, it stores  $\theta$  (document-topic distribution) for the iteration specified by thinning. Default is FALSE (same as 0).
- store pi: If TRUE or 1, it stores  $\pi$  (the probability of using keyword topic word distribution) for the iteration specified by thinning. Default is FALSE (same as 0).
- thinning: An integer. If the value is j keyATM stores following parameters every j iteration. The default is 5.
	- *theta*: For all models. If store\_theta is TRUE document-level topic assignment is stored (sufficient statistics to calculate document-topic distributions theta).
	- *alpha*: For the base and dynamic models. In the base model alpha is shared across all documents whereas each state has different alpha in the dynamic model.
	- *lambda*: coefficients in the covariate model.
	- *R*: For the dynamic model. The state each document belongs to.
	- *P*: For the dynamic model. The state transition probability.
- parallel init: Parallelize processes to speed up initialization. Default is FALSE. Please plan() before use this feature.
- resume: The resume argument is used to save and load the intermediate results of the keyATM fitting process, allowing you to resume the fitting from a previous state. The default value is NULL (do not resume).

keep a vector of the names of elements you want to keep in output.

#### Value

A keyATM\_output object containing:

keyword k number of keyword topics

no\_keyword\_topics number of no-keyword topics

- V number of terms (number of unique words)
- N number of documents

#### $keyATM$  7

model the name of the model theta topic proportions for each document (document-topic distribution) phi topic specific word generation probabilities (topic-word distribution) topic\_counts number of tokens assigned to each topic word\_counts number of times each word type appears doc\_lens length of each document in tokens vocab words in the vocabulary (a vector of unique words) priors priors options options keywords\_raw specified keywords model\_fit perplexity and log-likelihood pi estimated  $\pi$  (the probability of using keyword topic word distribution) for the last iteration values\_iter values stored during iterations kept\_values outputs you specified to store in keep option information information about the fitting

#### See Also

[https://keyatm.github.io/keyATM/articles/pkgdown\\_files/Options.html](https://keyatm.github.io/keyATM/articles/pkgdown_files/Options.html)

#### Examples

```
## Not run:
 library(keyATM)
 library(quanteda)
 data(keyATM_data_bills)
 bills_keywords <- keyATM_data_bills$keywords
 bills_dfm <- keyATM_data_bills$doc_dfm # quanteda dfm object
 keyATM_docs <- keyATM_read(bills_dfm)
 # keyATM Base
 out <- keyATM(docs = keyATM_docs, model = "base",
                no_keyword_topics = 5, keywords = bills_keywords)
 # Visit our website for full examples: https://keyatm.github.io/keyATM/
## End(Not run)
```
<span id="page-7-0"></span>Experimental feature: Fit keyATM base with Collapsed Variational Bayes

#### Usage

```
keyATMvb(
  docs,
 model,
 no_keyword_topics,
 keywords = list(),
 model_settings = list(),
  vb\_options = list(),priors = list(),
  options = list(),
  keep = list())
```
#### Arguments

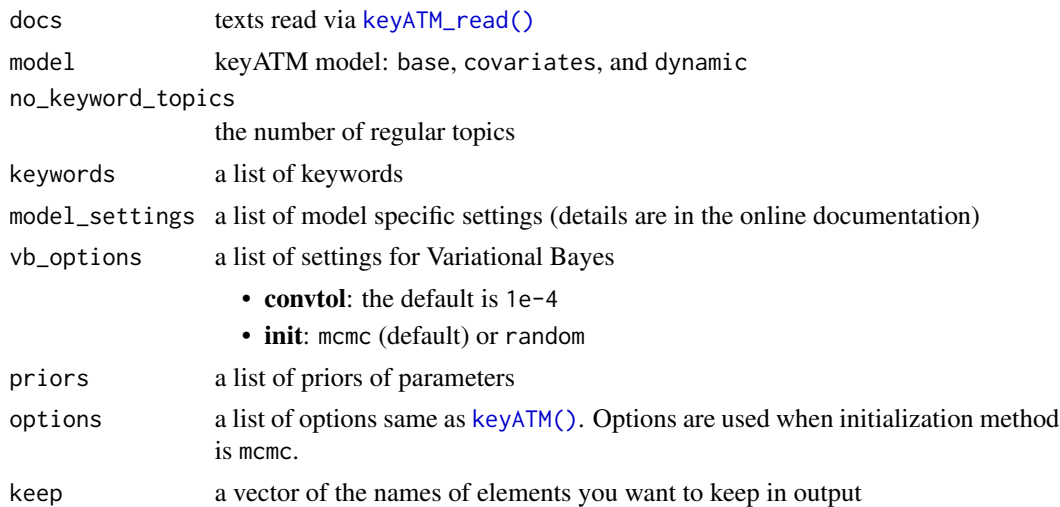

#### Value

A keyATM\_output object

#### See Also

[https://keyatm.github.io/keyATM/articles/pkgdown\\_files/keyATMvb.html](https://keyatm.github.io/keyATM/articles/pkgdown_files/keyATMvb.html)

<span id="page-8-0"></span>keyATM\_data\_bills *Bills data*

#### Description

Bills data

#### Usage

keyATM\_data\_bills

#### Format

A list with following objects:

- doc\_dfm A quanteda dfm object of 140 documents. The text data is a part of the Congressional Bills scraped from CONGRESS.GOV.
- cov An integer vector which takes one if the Republican proposed the bill.

keywords A list of length 4 which contains keywords for four selected topics.

time\_index An integer vector indicating the session number of each bill.

labels An integer vector indicating 40 labels.

labels\_all An integer vector indicating all labels.

#### Source

CONGRESS.GOV

<span id="page-8-1"></span>keyATM\_read *Read texts*

#### Description

Read texts and create a keyATM\_docs object, which is a list of texts.

```
keyATM_read(
  texts,
  encoding = "UTF-8",
  check = TRUE,
  keep_docnames = FALSE,
  split = 0\mathcal{E}
```
#### <span id="page-9-0"></span>**Arguments**

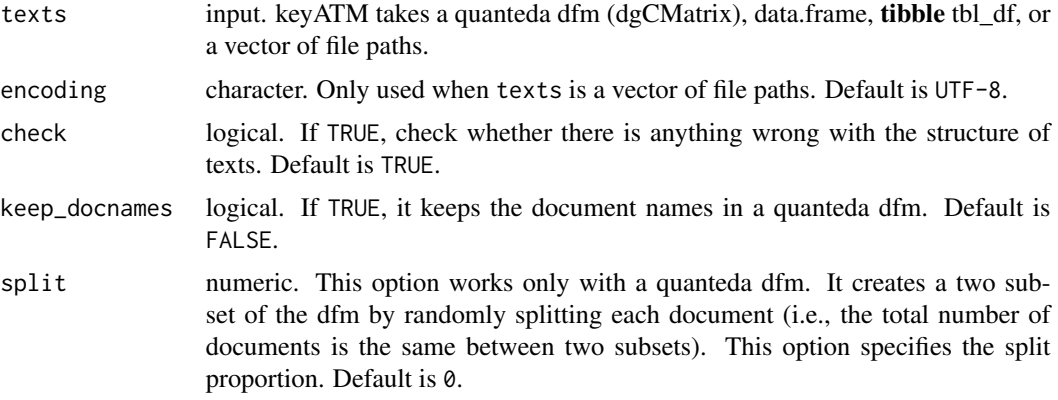

#### Value

a keyATM\_docs object. The first element is a list whose elements are split texts. The length of the list equals to the number of documents.

#### Examples

```
## Not run:
# Use quanteda dfm
keyATM_docs <- keyATM_read(texts = quanteda_dfm)
# Use data.frame or tibble (texts should be stored in a column named `text`)
keyATM_docs <- keyATM_read(texts = data_frame_object)
keyATM_docs <- keyATM_read(texts = tibble_object)
# Use a vector that stores full paths to the text files
files <- list.files(doc_folder, pattern = "*.txt", full.names = TRUE)
keyATM_docs <- keyATM_read(texts = files)
```
## End(Not run)

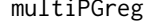

Run multinomial regression with Polya-Gamma augmentation

#### Description

Run multinomial regression with Polya-Gamma augmentation. There is no need to call this function directly. The keyATM Covariate internally uses this.

```
multiPGreg(Y, X, num_topics, PG_params, iter = 1, store_lambda = 0)
```
#### <span id="page-10-0"></span>Arguments

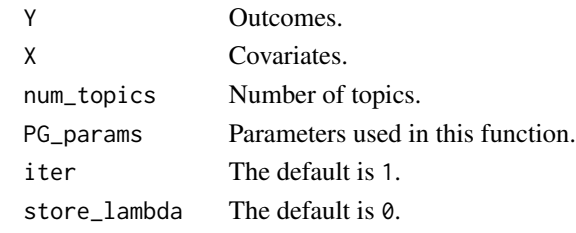

plot.strata\_doctopic *Plot document-topic distribution by strata (for covariate models)*

#### Description

Plot document-topic distribution by strata (for covariate models)

#### Usage

```
## S3 method for class 'strata_doctopic'
plot(
 x,
 show_topic = NULL,
 var_name = NULL,
 by = c("topic", "covariate"),
 ci = 0.9,
 method = c("hdi", "eti"),point = c("mean", "median"),
 width = 0.1,
 show_point = TRUE,
  ...
)
```
#### Arguments

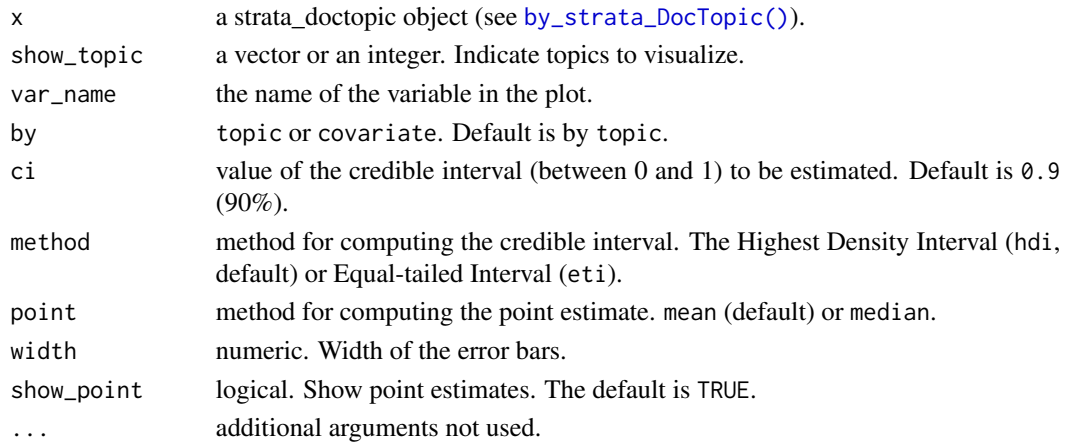

#### <span id="page-11-0"></span>Value

keyATM\_fig object.

#### See Also

[save\\_fig\(\)](#page-17-1), [by\\_strata\\_DocTopic\(\)](#page-2-1)

#### <span id="page-11-1"></span>plot\_alpha *Show a diagnosis plot of alpha*

#### Description

Show a diagnosis plot of alpha

#### Usage

```
plot_alpha(x, start = 0, show_topic = NULL, scales = "fixed")
```
#### Arguments

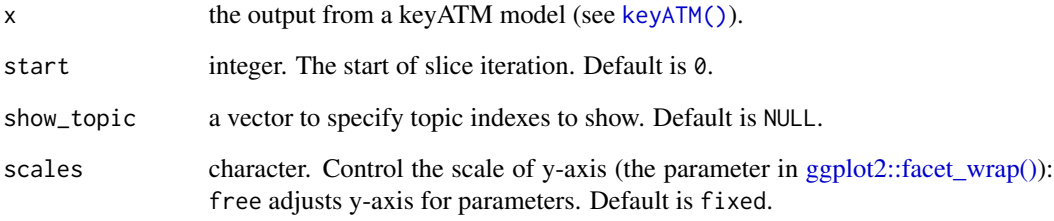

#### Value

keyATM\_fig object

### See Also

[save\\_fig\(\)](#page-17-1)

<span id="page-12-1"></span><span id="page-12-0"></span>

Show a diagnosis plot of log-likelihood and perplexity

#### Usage

 $plot_modelfit(x, start = 1)$ 

#### Arguments

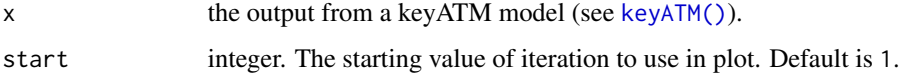

#### Value

keyATM\_fig object.

#### See Also

[save\\_fig\(\)](#page-17-1)

<span id="page-12-2"></span>plot\_pi *Show a diagnosis plot of pi*

#### Description

Show a diagnosis plot of pi

```
plot_pi(
 x,
  show_topic = NULL,
 start = 0,
 ci = 0.9,
 method = c("hdi", "eti"),point = c("mean", "median")\mathcal{L}
```
#### <span id="page-13-0"></span>Arguments

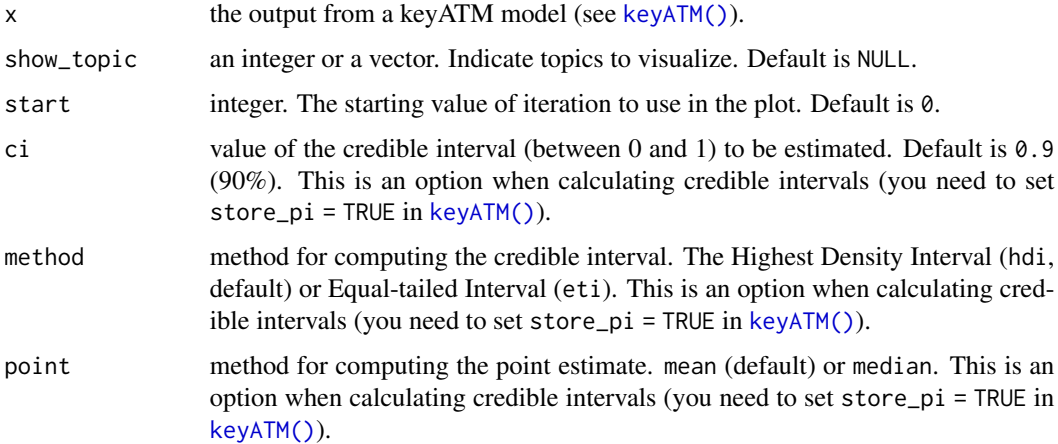

#### Value

keyATM\_fig object.

### See Also

[save\\_fig\(\)](#page-17-1)

<span id="page-13-1"></span>plot\_timetrend *Plot time trend*

#### Description

Plot time trend

```
plot_timetrend(
 x,
  show_topic = NULL,
 time_index_label = NULL,
 ci = 0.9,method = c("hdi", "eti"),point = c("mean", "median"),xlab = "Time",scales = "fixed",
 show_point = TRUE,
  ...
\mathcal{L}
```
#### <span id="page-14-0"></span>plot\_topicprop 15

#### Arguments

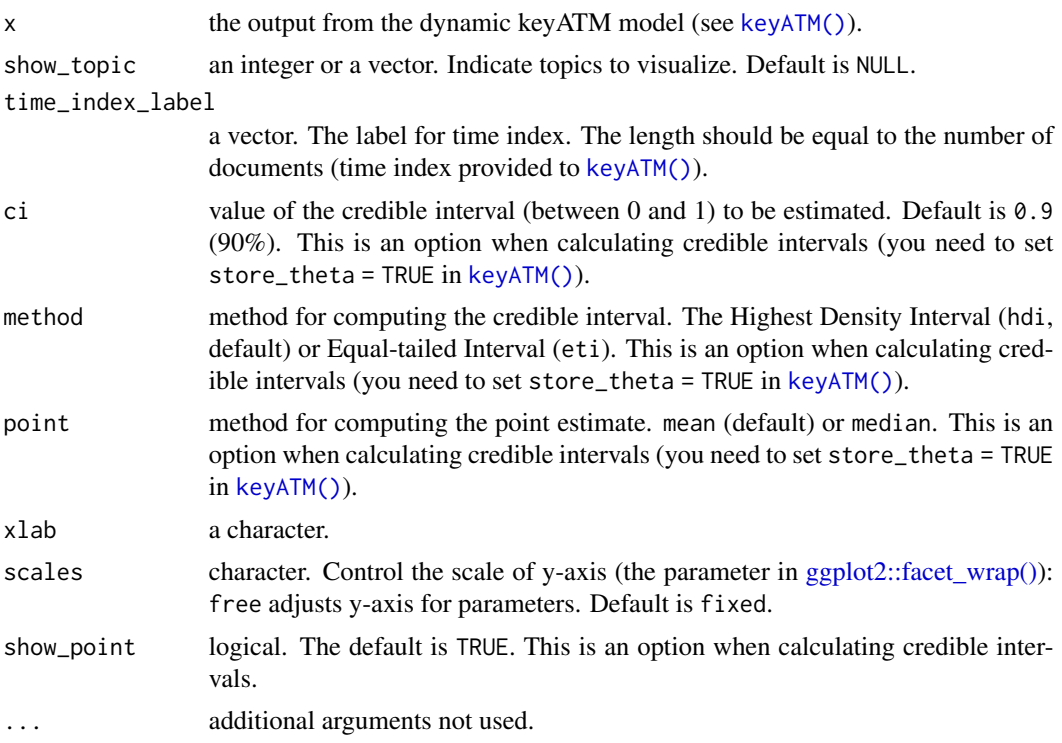

#### Value

keyATM\_fig object.

#### See Also

[save\\_fig\(\)](#page-17-1)

<span id="page-14-1"></span>plot\_topicprop *Show the expected proportion of the corpus belonging to each topic*

#### Description

Show the expected proportion of the corpus belonging to each topic

```
plot_topicprop(
 x,
 n = 3,
 show_topic = NULL,
 show_topwords = TRUE,
```

```
label_topic = NULL,
  order = c("proportion", "topicid"),
  xmax = NULL
\mathcal{L}
```
#### Arguments

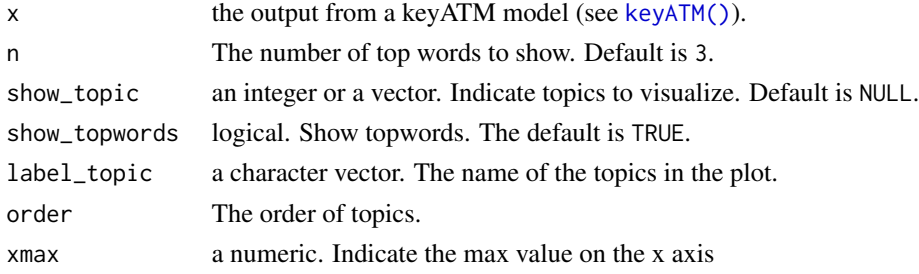

#### Value

keyATM\_fig object

#### See Also

[save\\_fig\(\)](#page-17-1)

<span id="page-15-1"></span>predict.keyATM\_output *Predict topic proportions for the covariate keyATM*

#### Description

Predict topic proportions for the covariate keyATM

```
## S3 method for class 'keyATM_output'
predict(
 object,
 newdata,
  transform = FALSE,
 burn_in = NULL,parallel = TRUE,
 posterior_mean = TRUE,
 ci = 0.9,method = c("hdi", "eti"),point = c("mean", "median"),
 label = NULL,raw_values = FALSE,
  ...
\mathcal{L}
```
<span id="page-15-0"></span>

#### <span id="page-16-0"></span>read\_keywords 17

#### Arguments

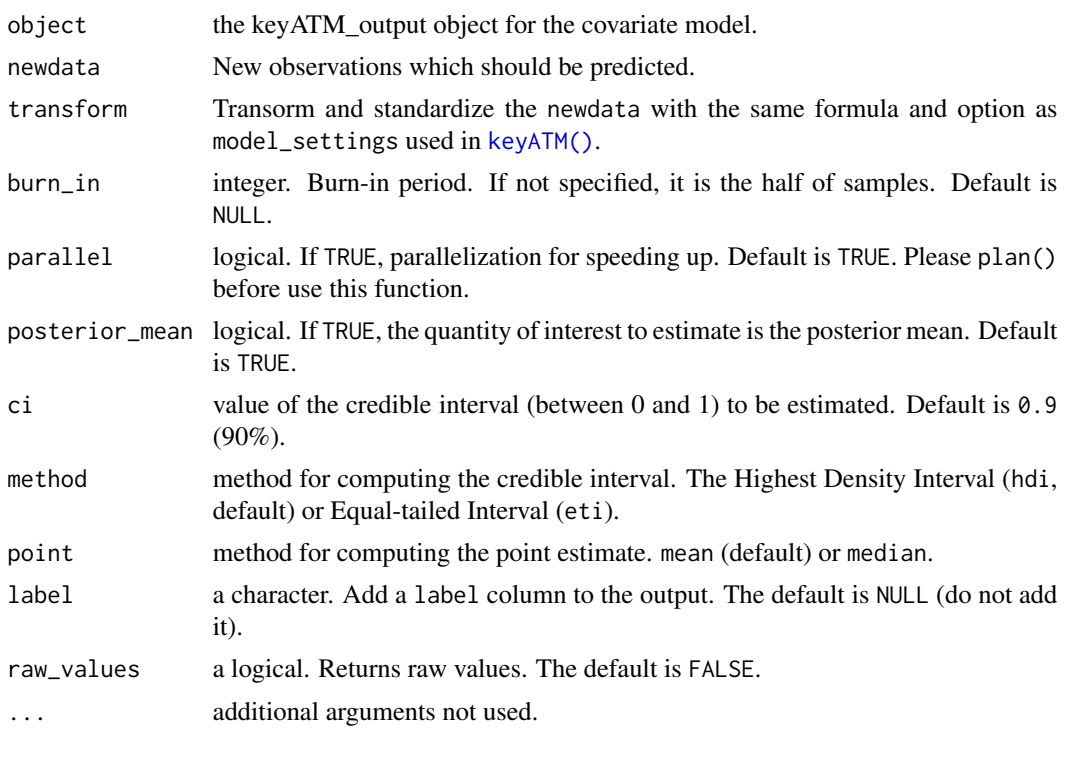

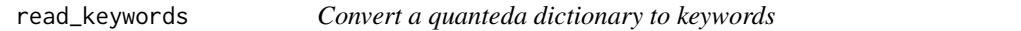

### Description

This function converts or reads a dictionary object from quanteda to a named list. "Glob"-style wildcard expressions (e.g. politic\*) are resolved based on the available terms in your texts.

#### Usage

```
read_keywords(file = NULL, docs = NULL, dictionary = NULL, split = TRUE, ...)
```
#### Arguments

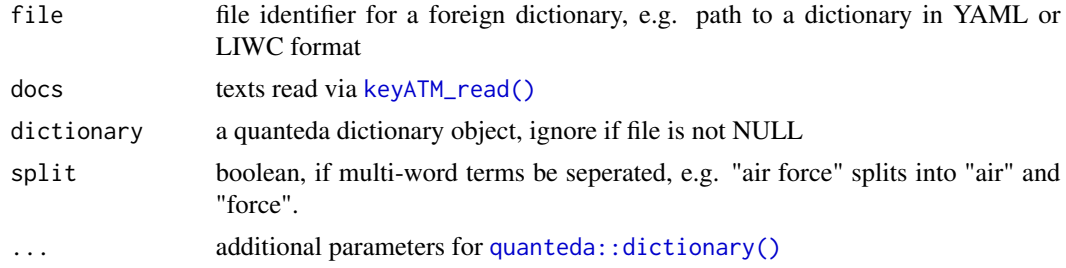

#### Value

a named list which can be used as keywords for e.g. [keyATM\(\)](#page-4-1)

#### See Also

[dictionary](#page-0-0)

#### Examples

```
## Not run:
 library(keyATM)
 library(quanteda)
 ## using the moral foundation dictionary example from quanteda
 dictfile <- tempfile()
 download.file("http://bit.ly/37cV95h", dictfile)
 data(keyATM_data_bills)
 bills_dfm <- keyATM_data_bills$doc_dfm
 keyATM_docs <- keyATM_read(bills_dfm)
 read_keywords(file = dictfile, docs = keyATM_docs, format = "LIWC")
```
## End(Not run)

<span id="page-17-1"></span>save\_fig *Save a figure*

#### Description

Save a figure

#### Usage

save\_fig(x, filename, ...)

#### Arguments

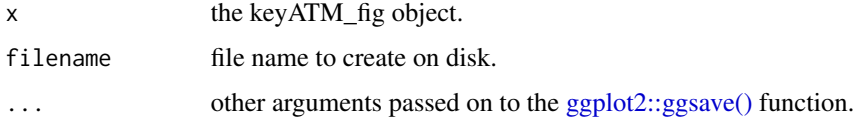

#### See Also

```
visualize_keywords(), plot_alpha(), plot_modelfit(), plot_pi(), plot_timetrend(), plot_topicprop(),
by_strata_DocTopic(), values_fig()
```
<span id="page-17-0"></span>

<span id="page-18-0"></span>semantic\_coherence *Semantic Coherence: Mimno et al. (2011)*

#### Description

Mimno, David et al. 2011. "Optimizing Semantic Coherence in Topic Models." In Proceedings of the 2011 Conference on Empirical Methods in Natural Language Processing, Edinburgh, Scotland, UK.: Association for Computational Linguistics, 262–72. https://aclanthology.org/D11-1024.

#### Usage

```
semantic_coherence(x, docs, n = 10)
```
#### Arguments

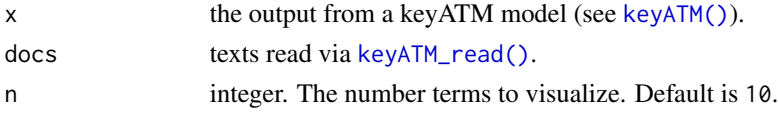

#### Details

Equation 1 of Mimno et al. 2011 adopted to keyATM.

#### Value

A vector of topic coherence metric calculated by each topic.

top\_docs *Show the top documents for each topic*

#### Description

Show the top documents for each topic

#### Usage

 $top\_docs(x, n = 10)$ 

#### Arguments

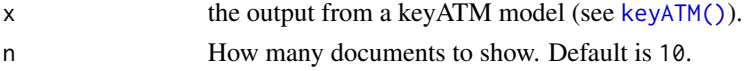

#### Value

An n x k table of the top n documents for each topic, each number is a document index.

<span id="page-19-0"></span>

Show the top topics for each document

#### Usage

 $top\_topics(x, n = 2)$ 

#### Arguments

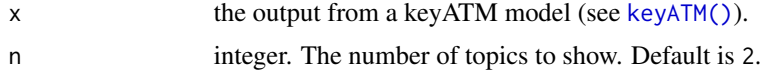

#### Value

An n x k table of the top n topics in each document.

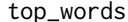

Show the top words for each topic

#### Description

If show\_keyword is TRUE then words in their keyword topics are suffixed with a check mark. Words from another keyword topic are labeled with the name of that category.

#### Usage

 $top_words(x, n = 10, measure = c("probability", "lift"), show_keyword = TRUE)$ 

### Arguments

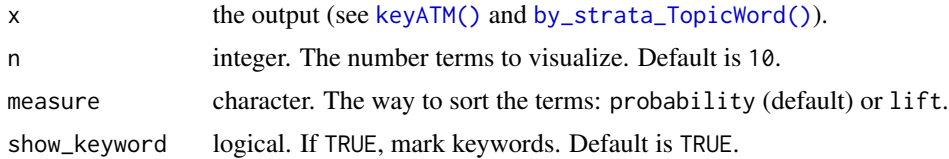

#### Value

An n x k table of the top n words in each topic

<span id="page-20-2"></span><span id="page-20-0"></span>

Get values used to create a figure

#### Usage

values\_fig(x)

#### Arguments

x the keyATM\_fig object.

#### See Also

```
save_fig(), visualize_keywords(), plot_alpha(), plot_modelfit(), plot_pi(), plot_timetrend(),
plot_topicprop(), by_strata_DocTopic()
```
<span id="page-20-1"></span>visualize\_keywords *Visualize keywords*

#### Description

Visualize the proportion of keywords in the documents.

#### Usage

```
visualize_keywords(docs, keywords, prune = TRUE, label_size = 3.2)
```
#### Arguments

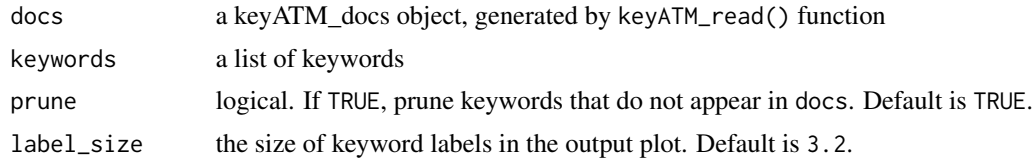

#### Value

keyATM\_fig object

#### See Also

[save\\_fig\(\)](#page-17-1)

#### <span id="page-21-0"></span>Examples

```
## Not run:
# Prepare a keyATM_docs object
keyATM_docs <- keyATM_read(input)
# Keywords are in a list
keywords <- list(Education = c("education", "child", "student"),
                 Health = c("public", "health", "program"))
# Visualize keywords
keyATM_viz <- visualize_keywords(keyATM_docs, keywords)
# View a figure
keyATM_viz
# Save a figure
save_fig(keyATM_viz, filename)
## End(Not run)
```
weightedLDA *Weighted LDA main function*

#### Description

Fit weighted LDA models.

#### Usage

```
weightedLDA(
  docs,
 model,
 number_of_topics,
 model_settings = list(),
 priors = list(),options = list(),keep = c()\lambda
```
#### Arguments

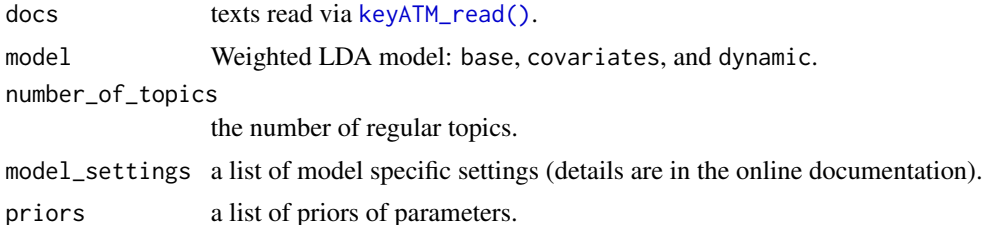

#### <span id="page-22-0"></span>weightedLDA 23

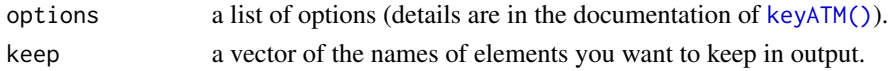

#### Value

A keyATM\_output object containing:

V number of terms (number of unique words) N number of documents model the name of the model theta topic proportions for each document (document-topic distribution) phi topic specific word generation probabilities (topic-word distribution) topic\_counts number of tokens assigned to each topic word\_counts number of times each word type appears doc\_lens length of each document in tokens vocab words in the vocabulary (a vector of unique words) priors priors options options keywords\_raw NULL for LDA models model\_fit perplexity and log-likelihood pi estimated pi for the last iteration (NULL for LDA models) values\_iter values stored during iterations number\_of\_topics number of topics kept\_values outputs you specified to store in keep option information information about the fitting

#### See Also

[https://keyatm.github.io/keyATM/articles/pkgdown\\_files/Options.html](https://keyatm.github.io/keyATM/articles/pkgdown_files/Options.html)

#### Examples

```
## Not run:
 library(keyATM)
 library(quanteda)
 data(keyATM_data_bills)
 bills_dfm <- keyATM_data_bills$doc_dfm # quanteda dfm object
 keyATM_docs <- keyATM_read(bills_dfm)
 # Weighted LDA
 out <- weightedLDA(docs = keyATM_docs, model = "base",
                    number_of_topics = 5)
 # Visit our website for full examples: https://keyatm.github.io/keyATM/
## End(Not run)
```
# <span id="page-23-0"></span>Index

∗ datasets keyATM\_data\_bills, [9](#page-8-0) by\_strata\_DocTopic, [3](#page-2-0) by\_strata\_DocTopic(), *[11,](#page-10-0) [12](#page-11-0)*, *[18](#page-17-0)*, *[21](#page-20-0)* by\_strata\_TopicWord, [4](#page-3-0) by\_strata\_TopicWord(), *[20](#page-19-0)* covariates\_get, [4](#page-3-0) covariates\_info, [5](#page-4-0) dictionary, *[18](#page-17-0)* ggplot2::facet\_wrap(), *[12](#page-11-0)*, *[15](#page-14-0)* ggplot2::ggsave(), *[18](#page-17-0)* keyATM, [5](#page-4-0) keyATM(), *[3](#page-2-0)[–5](#page-4-0)*, *[8](#page-7-0)*, *[12](#page-11-0)[–20](#page-19-0)*, *[23](#page-22-0)* keyATM-package, [2](#page-1-0) keyATM\_data\_bills, [9](#page-8-0) keyATM\_read, [9](#page-8-0) keyATM\_read(), *[4,](#page-3-0) [5](#page-4-0)*, *[8](#page-7-0)*, *[17](#page-16-0)*, *[19](#page-18-0)*, *[22](#page-21-0)* keyATMvb, [8](#page-7-0) multiPGreg, [10](#page-9-0) plot.strata\_doctopic, [11](#page-10-0) plot\_alpha, [12](#page-11-0) plot\_alpha(), *[18](#page-17-0)*, *[21](#page-20-0)* plot\_modelfit, [13](#page-12-0) plot\_modelfit(), *[18](#page-17-0)*, *[21](#page-20-0)* plot\_pi, [13](#page-12-0) plot\_pi(), *[18](#page-17-0)*, *[21](#page-20-0)* plot\_timetrend, [14](#page-13-0) plot\_timetrend(), *[18](#page-17-0)*, *[21](#page-20-0)* plot\_topicprop, [15](#page-14-0) plot\_topicprop(), *[18](#page-17-0)*, *[21](#page-20-0)* predict.keyATM\_output, [16](#page-15-0) predict.keyATM\_output(), *[3](#page-2-0)*

quanteda::dictionary(), *[17](#page-16-0)*

read\_keywords, [17](#page-16-0)

```
save_fig, 18
save_fig(), 12–16, 21
semantic_coherence, 19
```
top\_docs, [19](#page-18-0) top\_topics, [20](#page-19-0) top\_words, [20](#page-19-0)

values\_fig, [21](#page-20-0) values\_fig(), *[18](#page-17-0)* visualize\_keywords, [21](#page-20-0) visualize\_keywords(), *[18](#page-17-0)*, *[21](#page-20-0)*

weightedLDA, [22](#page-21-0)